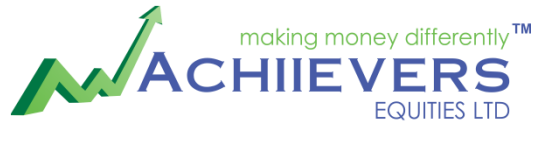

AN ISO 9001:2008 CERTIFIED COMPANY

# E-KYC

### **Online Account opening Process Flow**

**[www.achiieversequitiesltd.com](http://www.free-powerpoint-templates-design.com/)**

#### Dear Investor,

You can now open your account completely online with us.

**.**

All you have to send us in hard copy is your **Power of Attorney, Nominee page & Brokerage sheet** once your account is opened in E-kyc app.

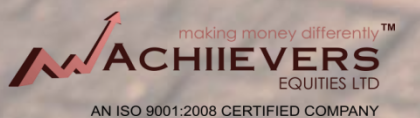

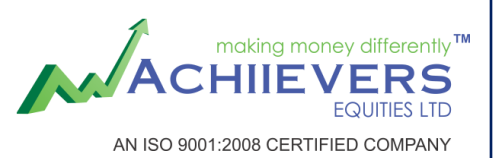

**Document checklist before you proceed**

**Your Pan card and Aadhar card or any other address proof**

**One cheque copy Your 6 months latest bank statement or ITR copy for derivative trading**

I **Your mobile no should be linked with Your signature in a white paper. Aadhar to authenticate it with OTP**

### **Download Application KYC Venue from Mobile Play store**

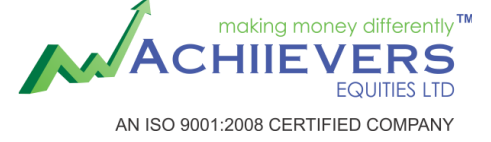

Download KYC Venue from Google Play store

Individual Client has to select option **"CLIENT LOGIN".** 

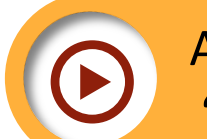

AP/ Channel partner has to select option **"RM LOGIN"** 

Client will get Login details in mobile number given to us AP/Channel partner will get details in mobile number & mail id both

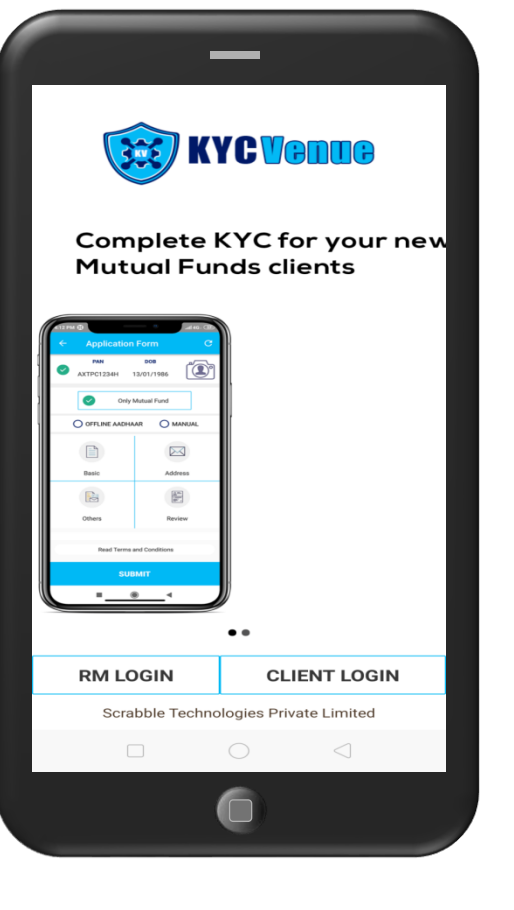

## **Process Flow**

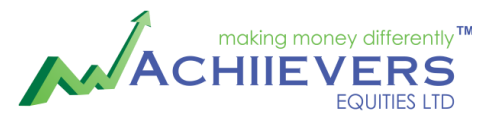

AN ISO 9001:2008 CERTIFIED COMPANY

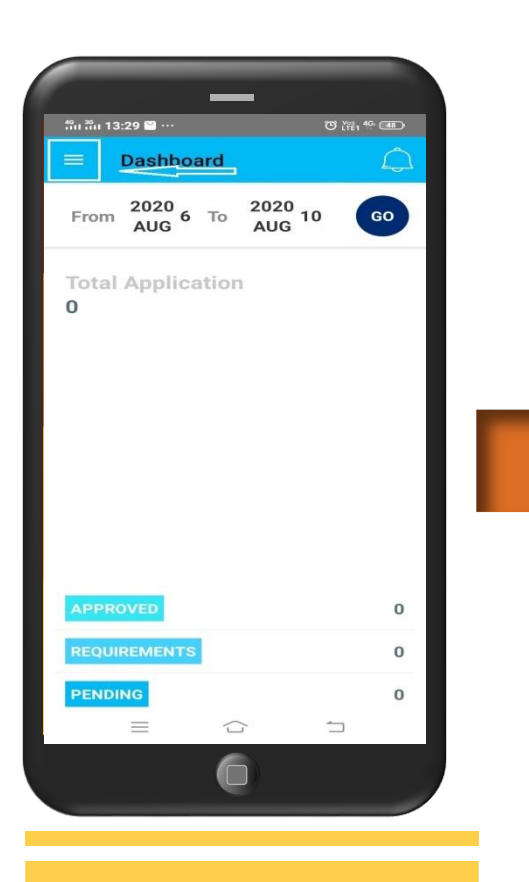

**After login you need to click on the 3 parallel lines in the upper left corner**

**You need to click on application**

6

**COMPANY COMPANY** 

**Dashboard** 

**Settings** 

**Quick Links** 

**Downloads** 

Help

**Rate Us** 

Logout

**Change Password** 

蝗

ஆ

 $\mathbb{C}$ 

User ID: 0004516 Version Number: 2.1.9.4

**Option** B<sub>B</sub>

 $\overline{0}$ 

 $\mathbf{0}$ 

 $\overline{0}$ 

-

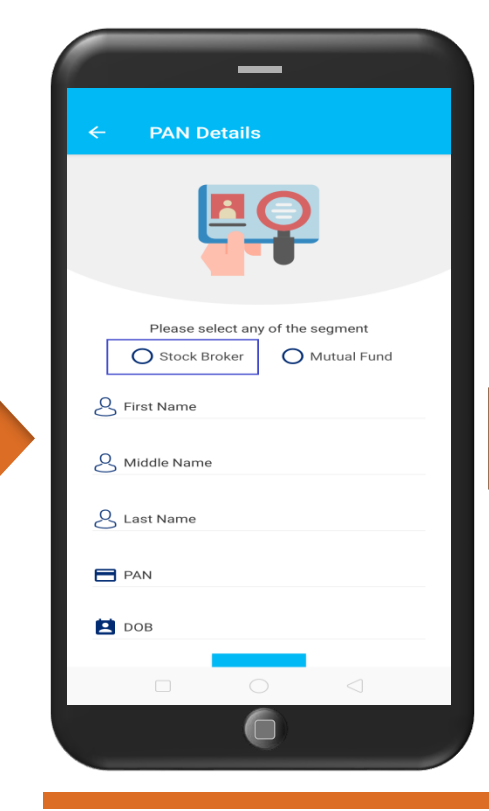

**Application Form DOB** Stock Broke O OFFLINE AADHAAR C KRA **Option B**  $\equiv$  $\bowtie$  $\overline{M}$  $\mathbb{Z}$ Basic Address Trading DEMAT  $\begin{array}{c}\n\hline\n\text{B}^m \\
\hline\n\text{F}^n\n\end{array}$  $\boxed{\underline{\textbf{m}}}$ E **Til** Bank Others Nominee Review Read Terms and Conditions **Option D**  $\bullet$ 

**Select "Stock Broker" Put your name, pan number & date of birth Click on year to go on back years**

Select "KRA" or you can go for Offline process

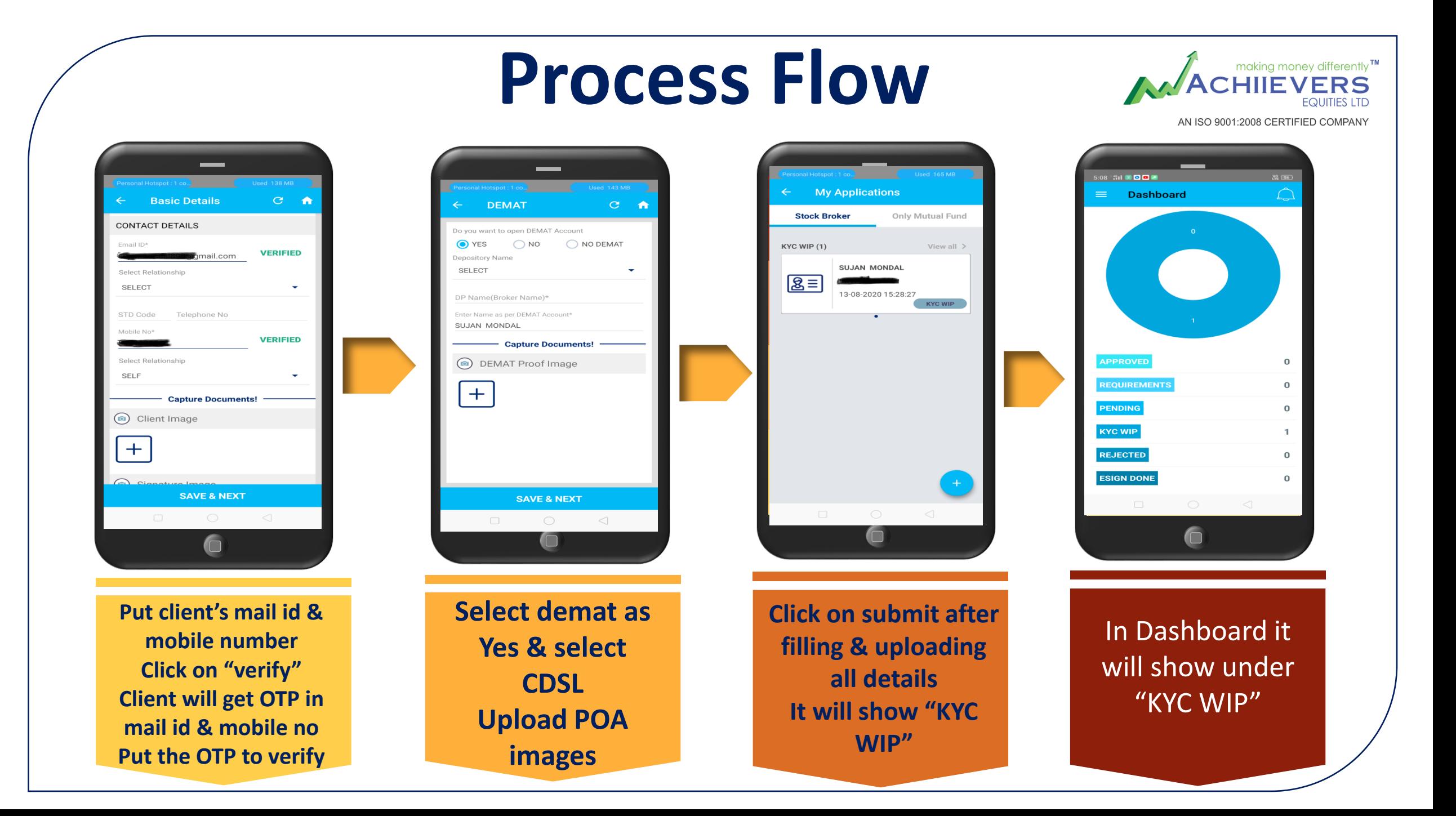

# **Process Flow**

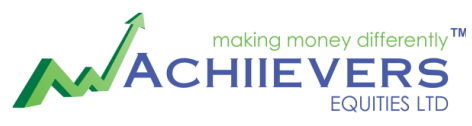

AN ISO 9001:2008 CERTIFIED COMPANY

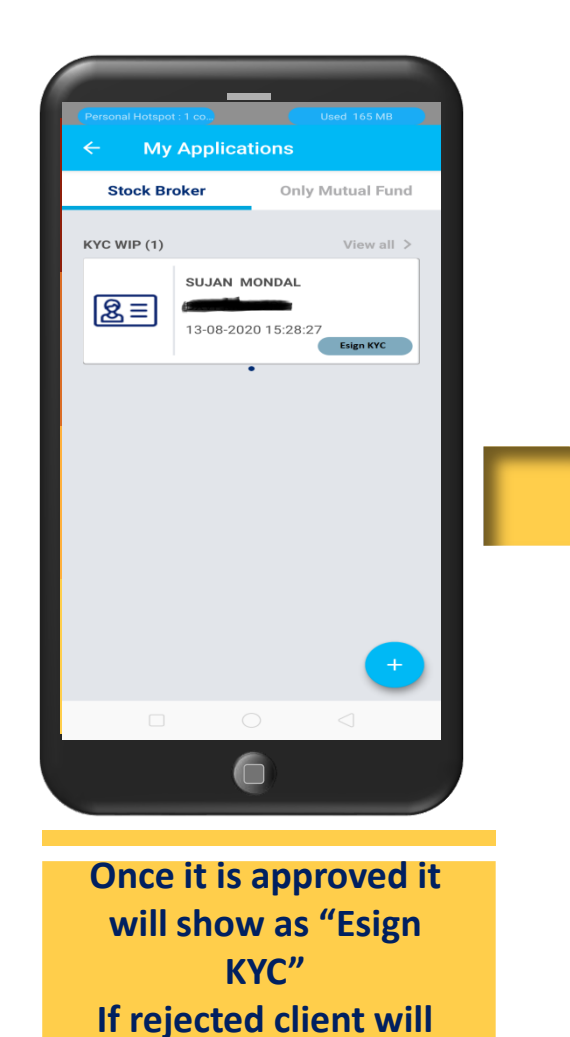

**get mail & it will show in dashboard under rejection**

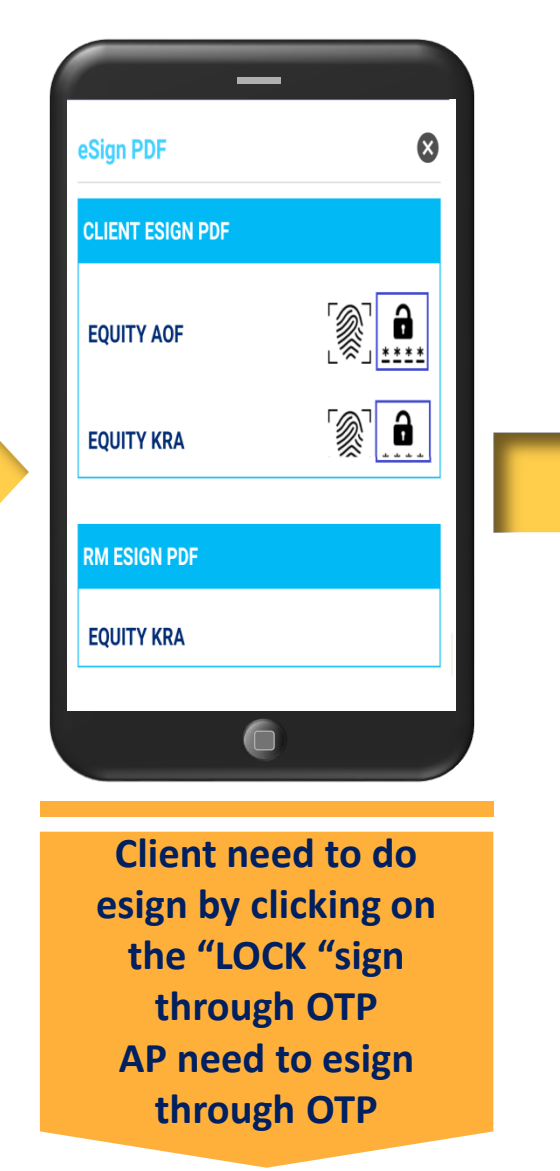

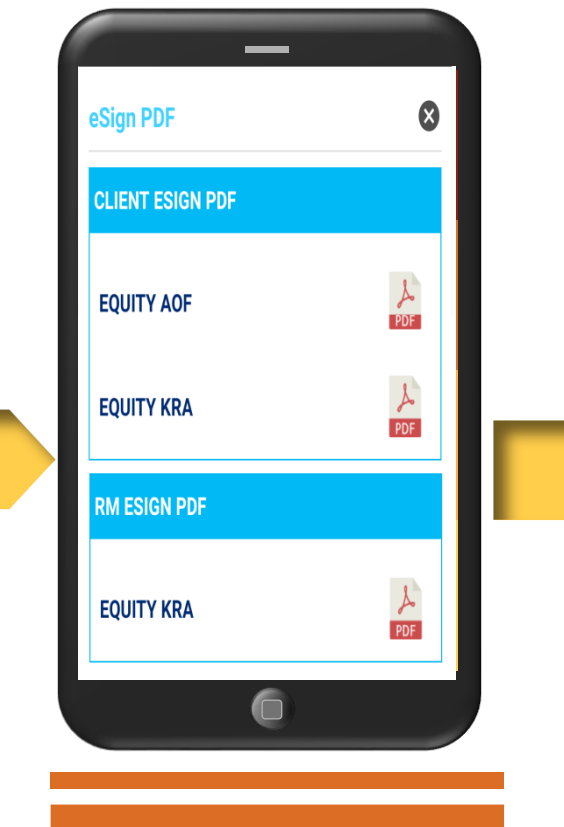

**Once E-sign is completed successfully it will show as "Esign PDF" PDF is generated with client's esign**

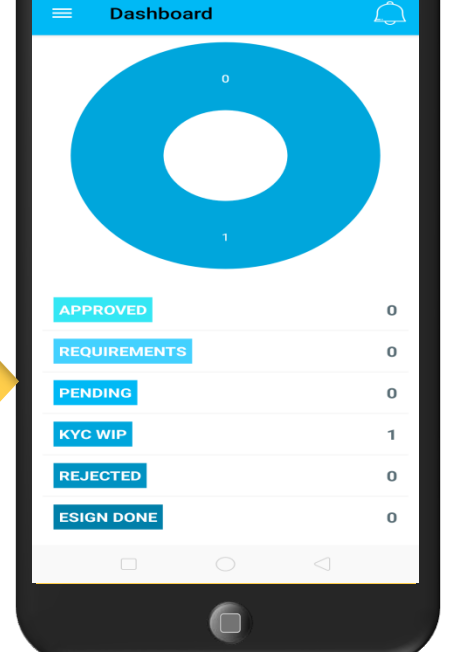

.<br>. . . . . . . . . .

After esigning it will be verified from our end If finally approved client will get a mail & in dashboard it will show under approved status

### **Client's new account is opened successfully to start Trading**

\* **Please submit the necessary hard copies to us**

### **Now you need to submit the necessary hard copies to us**

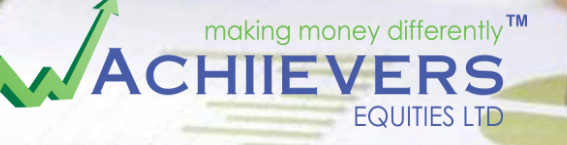

AN ISO 9001:2008 CERTIFIED COMPANY

### Achiievers Equities Ltd

**32/A, Diamond Harbour Road, Sakherbazar, Kolkata – 700008 Tel - +91-33- 66063000 Toll free - 1800 572 7102**

**Email : [info@achiieversequitiesltd.com](mailto:info@achiieversequitiesltd.com) Web : www.achiieversequitiesltd.com**

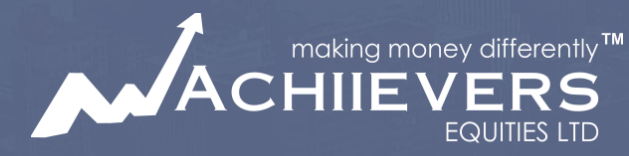

AN ISO 9001:2008 CERTIFIED COMPANY

THANK YOU

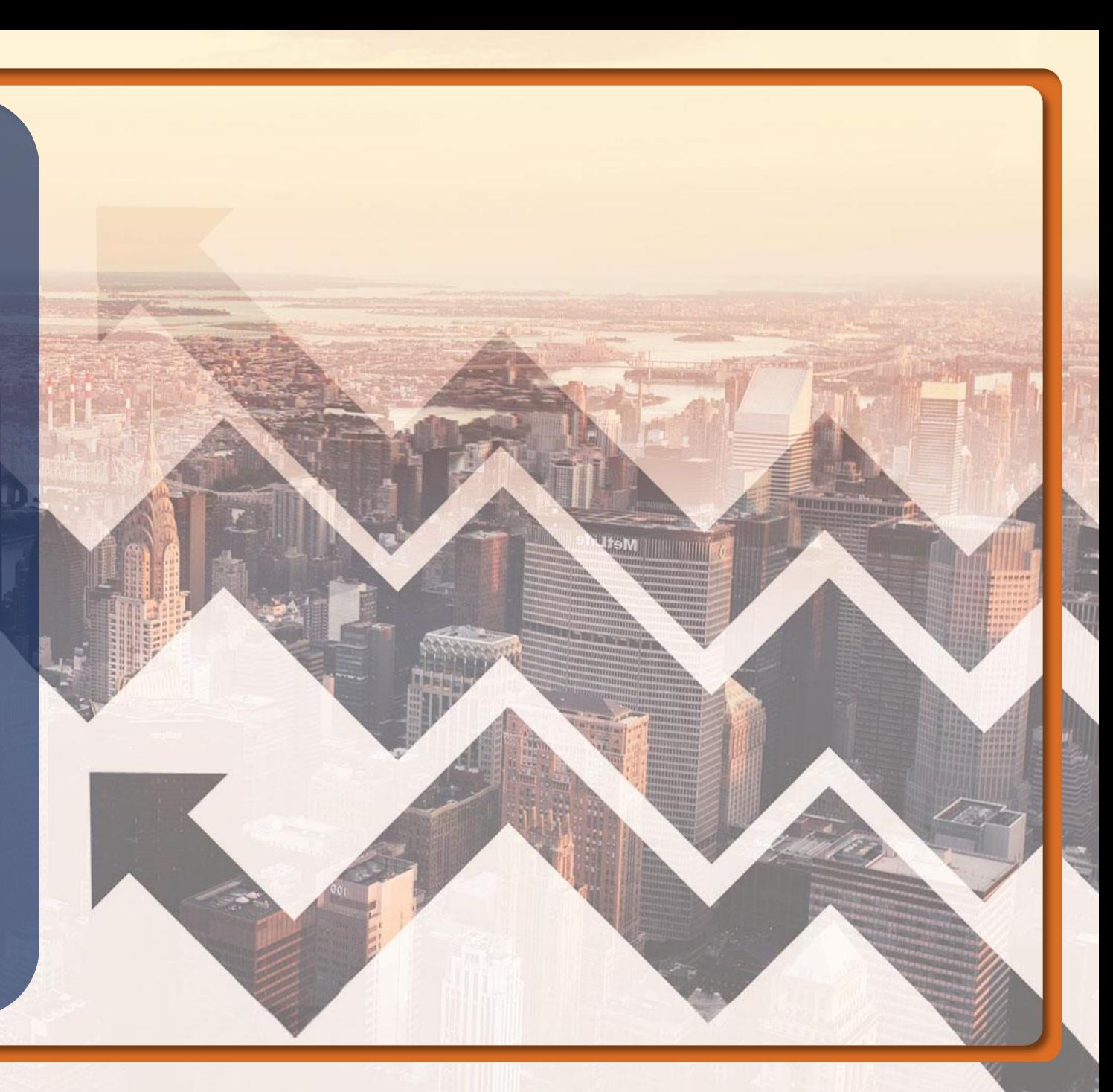